# 외부 센서의 로그를 활용한 드론 HIL 시뮬레이션 기법 확장 연구

김덕엽<sup>0</sup>, 서강복, 이권철, 이우진 경북대학교 컴퓨터학부, 소프트웨어기술연구소 e-mail:ejrduq77@naver.com<sup>o</sup>, dating1227@gmail.com, ekc1467@naver.com woojin@knu.ac.kr

# Study of Drone HIL Simulation Technique Extension Using Log of External Sensor

Deok Yeop Kim<sup>o</sup>, Kang Bok Seo, Gwoncheol Lee, Woo-Jin Lee School of CSE & SWRC, Kyungpook National University

요 약

드론의 동작 검증을 위한 테스트는 최종적으로 드론이 운용될 환경에서 이루어진다. 그러나 테스트 비용이 크고 테스트 비행 중 파손의 위험이 있기 때문에 시뮬레이션을 통한 사전 검증을 수행하는 것 이 중요하다. 시뮬레이션은 SIL 방식이나 HIL 방식으로 이루어지는데 추가적인 외부 센서를 활용하는 경우 검증하기가 어렵다. SIL에서는 검증을 위해 가상의 외부 센서 구현이 필요하다. HIL 에서는 실제 센서를 사용하므로 가상의 외부 센서 구현은 필요 없다. 그러나 테스트 환경이기 때문에 실제 환경과 비슷한 데이터나 동작 검증에 적합한 데이터를 얻기 어렵다. 이러한 HIL에서의 문제를 해결하기 위해 외부 센서를 실제 환경에서 사용한 로그나 테스트 환경에서 센서 검증에 사용한 로그를 이용할 수 있 다. 본 논문에서 제안하는 외부 센서의 로그를 활용한 HIL 시뮬레이션 기법 확장 내용은 외부 센서 데이터 입력기가 로그로부터 얻은 센서 데이터를 비행 컨트롤러로 보내 검증을 수행하기 때문에 데이 터를 재사용할 수 있고 테스트 비용을 줄일 수 있다. 또 외부 센서 데이터 입력기는 로그 파서, 뷰어, 슬라이서, 데이터 전송기로 구성되어 로그로부터 검증에 적합한 데이터를 쉽게 얻어 활용할 수 있다.

### 1. 서론

드론의 동작이 정상적으로 이루어지는지 검증하기 위해 서는 드론이 운용될 실제 환경에서 테스트해야 한다. 그러 나 하드웨어와 소프트웨어, 숙련된 드론 제어 능력, 명령 전달과 드론의 상태 정보들을 확인하기 위한 지상제어시 스템 등 준비 할 것이 많아 테스트 비용이 크다. 또 결함 이나 실수 등으로 인한 드론 파손의 위험이 있기 때문에 최근에는 시뮬레이터로 사전에 드론을 검증한다[1-2].

현재 다양한 드론 시뮬레이터가 존재하지만 대부분 교 육 목적으로 비행 제어만 가능하거나 코드가 비공개라 사 용하기 어렵다[3-4]. 따라서 드론의 동작 검증에는 주로 MAVLink를 사용하는 소프트웨어인 PX4를 검증할 수 있 으며 오픈소스인 Gazebo, jMavSim 시뮬레이터를 이용한 다[5-7]. 이러한 시뮬레이터를 이용하여 SIL(Software In the Loop) 방식이나 HIL(Hardware In the Loop) 방식의 시뮬레이션으로 드론 동작을 검증할 수 있다[8]. 그러나 추가적인 외부 센서를 활용하는 경우 검증이 쉽지 않다. 외부 센서를 활용하면 검증을 위해 SIL에서는 가상의 외 부 센서에 대한 모델링, 동작 구현, 데이터 처리, 시뮬레이 션 환경 구현이 필요하다. HIL에서는 실제 센서를 사용할 수 있으므로 가상의 외부 센서 구현은 필요 없지만 실제 환경과 비슷한 데이터나 동작 검증에 적합한 데이터를 얻

기 힘들다. 그러나 센서를 실제 환경에서 사용한 로그나 테스트 환경에서 검증에 사용한 로그를 활용하면 드론의 동작 검증에 적합한 데이터를 얻을 수 있다.

본 논문에서는 기존 HIL 시뮬레이션에서 외부 센서의 로그를 활용하는 형태의 확장된 기법을 제안한다. 외부 센 서 데이터 입력기는 로그 파서, 뷰어, 슬라이서, 데이터 전 송기로 구성되어 로그로부터 검증에 적합한 데이터를 얻 어 비행 컨트롤러로 보낼 수 있다. 또 로그로부터 얻은 데 이터를 검증에 사용하기 때문에 데이터를 재사용하여 테 스트 비용을 줄일 수 있다.

#### 2. 관련 연구

#### 2.1 드론의 동작 검증을 위한 시뮬레이션 플랫폼

비전 알고리즘으로 제어되는 드론의 검증을 위한 시뮬 레이션 플랫폼에 대한 연구다[9]. 실제 환경에서의 드론 테스트는 인적 피해나 파손 등을 유발할 수 있기 때문에 반드시 사전에 시뮬레이션을 통한 검증이 필요하다. 그러 나 시뮬레이션 환경을 제공하는 시뮬레이터는 많지만 현 실적으로 드론의 검증이 가능한 시뮬레이터는 한정적이다. 따라서 연구에서는 오픈소스면서 표준적으로 많이 사용하 는 도구와 시스템들로 시뮬레이션 플랫폼을 제안한다. 일 반적으로 시뮬레이션 플랫폼은 시뮬레이터, ROS, 드론 소 프트웨어, 조종기 등으로 구성된다.

#### 2.2 짐벌을 사용하는 드론의 SIL 시뮬레이션

카메라를 사용하는 드론의 비디오 안정성을 높이기 위 해 기존 시뮬레이션 패키지를 향상시켜 짐벌을 검증할 수 있도록 한 연구다[10]. 기존 시뮬레이션 패키지에는 카메 라 모델이 제공되지만 짐벌이 없으며 제공되는 카메라는 드론의 장착 베이스에 고정되어 비디오 안정성이 떨어진 다. 따라서 연구에서는 짐벌의 모델링과 제어 동작을 직접 구현했다. 이렇게 SIL에서 외부 센서와의 동작 검증을 위 해서는 가상의 외부 센서 구현이 요구되며 시뮬레이션 환 경도 검증에 적합하도록 설정해야 하므로 테스트 비용이 크다. 따라서 외부 센서를 활용하는 드론의 검증은 SIL 시뮬레이션보다는 실제 하드웨어를 사용하는 HIL 시뮬레 이션이 더 유리하다.

#### 2.3 외부 센서를 사용하는 드론의 HIL 시뮬레이션

주변 지역이 화학적으로 오염됐는지 판단하기 위해 모 니터링 임무를 수행하는 드론의 검증을 위한 HIL 시뮬레 이션 연구다[11]. 연구에서 드론은 센서의 측정값을 기록 하는 데이터 로거와 통신하여 측정된 값들을 전달 받는다. 그러나 테스트에 사용한 하드웨어는 픽스호크 비행 컨트 롤러뿐이며 HIL 시뮬레이션을 통해 모니터링 임무를 위한 드론의 비행 제어에 문제가 없다는 것만 검증했다. 이렇게 HIL 시뮬레이션 테스트 환경에서 센서가 없거나 센서로 값을 측정하기 까다로운 경우 센서의 동작이나 센서 값에 따른 상호작용 등은 검증하기 어렵다. 따라서 이러한 문제 는 센서로 측정한 로그가 있을 경우 활용하여 더 많은 검 증을 할 수 있다.

# 3. 외부 센서 로그를 활용한 드론 HIL 시뮬레이션 3.1 외부 센서 로그를 활용한 드론 HIL 시뮬레이션

일반적인 HIL 시뮬레이션 환경에서 추가적인 외부 센 서까지 활용하는 경우 검증을 위한 센서 데이터를 얻어야 한다. 그러나 모터나 액추에이터가 차단된 테스트 환경에 서 사용자가 센서 측정 데이터를 얻는 것은 어렵다. 그러 나 센서 사용 로그를 활용하면 이 문제를 해결할 수 있다. 그림 1은 기존 HIL 시뮬레이션 기법에서 추가적으로 실제 센서가 아닌 센서의 로그를 활용하는 것을 나타낸다.

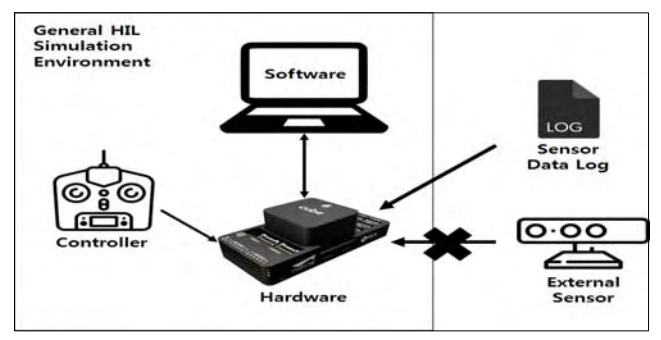

그림 1. HIL 시뮬레이션에 외부 센서 로그 활용

실제 센서를 사용하지 않기 때문에 로그로부터 데이터 를 얻어 비행 컨트롤러로 보낼 수 있도록 시뮬레이션 환 경을 구성해야한다. 그림 2는 제안하는 외부 센서 로그를 활용한 HIL 시뮬레이션 확장 구조를 나타낸다.

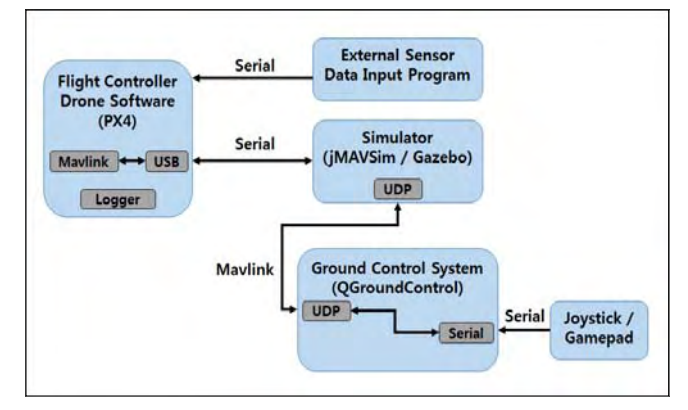

그림 2. 센서 로그를 활용한 드론 HIL 시뮬레이션

드론 소프트웨어는 오픈소스로 다목적 드론을 개발하기 에 적합하고 HIL 시뮬레이션 모드를 지원하는 픽스호크의 PX4를 사용한다. PX4에는 자체 로깅 모듈도 존재해 SD 카드 등에 원하는 데이터를 저장하여 활용할 수 있다. 실 제 비행에서 PX4는 지상제어시스템과 오픈소스 프로토콜 인 Mavlink를 통해 명령이나 정보를 주고받는다. 시뮬레 이션 환경에서는 시뮬레이터가 PX4와 지상제어시스템 간 Mavlink를 공유하기 위한 게이트웨이 역할을 한다. 시뮬 레이터가 USB를 통해 비행 컨트롤러와 연결되고 UDP로 지상제어시스템과 연결된다.

일반적으로 드론 비행 컨트롤러에 외부 센서를 활용할 경우 컨트롤러와 센서 간 연결은 다양한 시리얼 프로토콜 로 이루어진다. 따라서 로그로부터 외부 센서 데이터를 얻 어 비행 컨트롤러로 보내는 외부 센서 데이터 입력기도 비행 컨트롤러와 시리얼로 연결한다. 드론에서 둘 이상의 외부 센서를 활용할 경우의 검증을 위해 연결은 여러 개 존재할 수 있다. 제안한 것처럼 구성된 HIL 시뮬레이션 환경에서 사용자는 외부 센서 데이터 입력기로 로그로부 터 검증에 적합한 데이터를 얻어 시뮬레이션 중 원하는 시점에 데이터를 입력해 드론을 검증할 수 있다.

#### 3.2 외부 센서 데이터 입력기

그림 3은 로그로부터 데이터를 얻고 비행 컨트롤러로 데이터를 전송하는 센서 데이터 입력기 구조를 나타낸다.

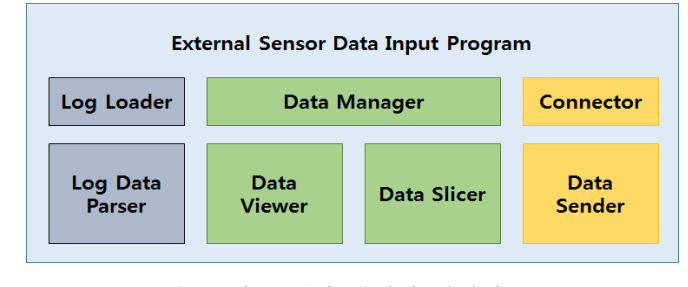

그림 3. 외부 센서 데이터 입력기 구조

외부 센서 데이터 입력기의 구조는 크게 세 부분으로 나뉜다. 첫 번째는 로그로부터 원하는 데이터를 얻는 부분 이다. 일반적으로 로그는 파일로 저장되며 해당 데이터뿐 만 아니라 다른 데이터가 같이 기록되어있거나 로그 시작 헤더 등 불필요한 정보들도 같이 포함된 경우가 많다. 따 라서 로그 로더로 로그 파일을 읽어 로그 데이터 파서로 원하는 데이터만 추출해야 할 필요가 있다. 두 번째는 로 그로부터 얻은 데이터를 가공하고 관리하는 부분이다. 데 이터 뷰어를 통해 로그로부터 얻은 데이터를 그래프를 이 용해 시각적으로 보여준다. 사용자는 시각적으로 보여지는 데이터를 보고 그대로 사용하거나 원하는 부분을 선택하 고 데이터 슬라이서로 잘라내 가공할 수 있다. 데이터 매 니저는 파서로 추출한 데이터와 새로 가공한 데이터를 관 리한다. 마지막은 비행 컨트롤러와 연결하고 검증을 위한 데이터를 보내는 부분으로 커넥터와 데이터 송신기로 이 루어진다.

그림 4는 외부 센서 데이터 입력기를 이용해 로그로부 터 검증을 위한 데이터를 얻고 비행 컨트롤러로 데이터를 보내는 과정을 나타낸다.

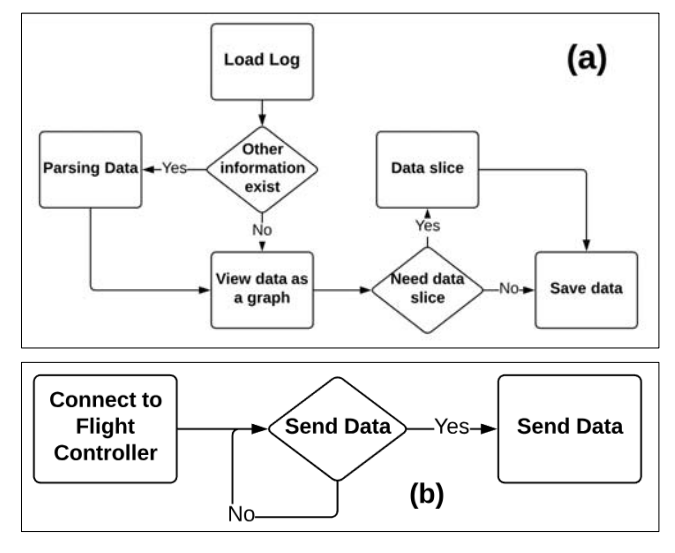

그림 4. 검증을 위한 데이터 추출, 가공, 전송 과정

그림 4(a)는 검증을 위한 데이터를 로그로부터 추출하 고 특정 부분을 잘라내 가공하는 과정이다. 로그에 원하는 데이터 외에 다른 정보가 존재할 경우 파싱하여 원하는 데이터만 추출한다. 추출한 데이터는 그래프로 보여주며 사용자가 데이터 가공을 원할 경우 해당 부분만을 잘라내 새로운 데이터로 저장한다. 그림 4(b)는 저장한 데이터를 실제 HIL 시뮬레이션 과정에서 사용자가 원하는 시점에 송신기를 통해 비행 컨트롤러로 보내는 과정이다.

로그로부터 파싱을 거쳐 얻은 데이터는 가공하지 않거 나 가공하더라도 모두 사용 가능하며 데이터를 저장해두 면 재검증이나 다른 검증에도 재사용하여 사용할 수 있다. 또 여러 데이터를 활용할 경우 검증을 위한 다양한 데이 터를 얻을 수 있다. 사용자는 시뮬레이션 중 원하는 시점 에 데이터를 전송하여 검증을 할 수 있다.

## 4. 로그 기반의 HIL 시뮬레이션 기법 적용 예시

본 논문에서 제안한 외부 장치 로그를 활용해 확장된 HIL 시뮬레이션 기법이 유용함을 보이기 위해 HIL 시뮬 레이션 환경을 구축하고 간단한 외부 센서 데이터 입력기 프로토타입을 구현하여 적용해보았다. 표 1은 시뮬레이션 의 수행 환경을 나타낸다.

표 1. 시뮬레이션 수행 환경

| List       | Environment           |
|------------|-----------------------|
| Software   | PX4                   |
| Flight     |                       |
| Controller | Pixhawk2              |
| Simulator  | jMavSim               |
| External   |                       |
| Sensor     | Benewake Lidar Sensor |
| GCS        | QGroundControl        |
| Data Input |                       |
| Program    | Java Application      |

픽스호크 비행 컨트롤러 및 오픈소스들로 시뮬레이션 환경을 구성했으며 드론의 비행 제어는 조이스틱과 지상 제어시스템인 QGroundControl로 수행한다. 외부 센서는 측정 단위가 센티미터인 라이다 센서이며 테스트 환경에 서 측정한 거리 데이터 로그를 시뮬레이션에 사용했다. 외 부 센서 데이터 입력기는 라이브러리를 활용해 자바 어플 리케이션으로 구현했다.

구현한 외부 센서 데이터 입력기로 로그로부터 거리 데 이터를 얻은 후에 데이터의 특정 부분을 선택해 잘라냈다. 잘라낸 데이터는 약 300에서 90까지 줄어드는 부분이다. 그림 5는 라이다 센서 측정 로그를 외부 센서 데이터 입 력기로 읽고 얻은 거리 데이터를 그래프로 나타낸 것이다.

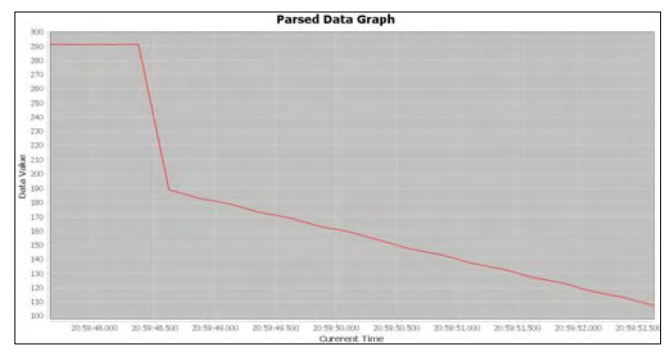

그림 5. 라이다 센서 로그로부터 얻은 거리 데이터

시뮬레이션 상황은 라이다 센서를 이용해 전방에 장애 물이 있을 경우 드론이 제자리에 멈추고 제자리 비행을 하는 것으로 설정했으며 이에 맞게 드론 소프트웨어를 수 정했다. 소프트웨어에서는 외부 센서 데이터 입력기로부터 들어오는 데이터가 100 미만이 될 경우 모든 수치를 중립 으로 변경하고 제자리 비행 상태를 유지하도록 했다. 시뮬 레이션은 드론 이륙 후 전진 비행을 하는 상태에서 외부

센서 데이터 입력기로 데이터를 전송했다. 데이터 전송을 시작하고 약 5초 뒤 드론이 전진을 멈추고 제자리 비행을 하는 것을 확인할 수 있었다. 그림 6은 시뮬레이션 중인 jMavSim 시뮬레이터를 나타낸다.

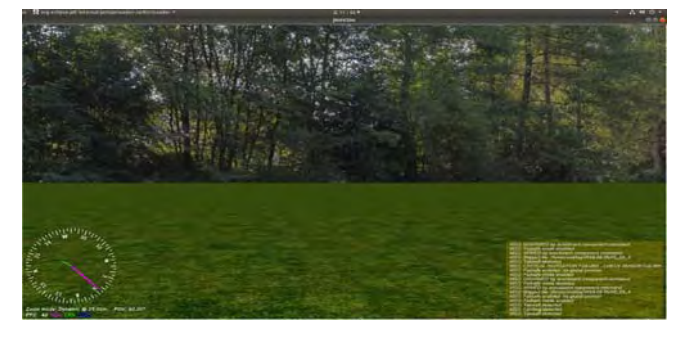

그림 6. jMavSim을 이용한 로그 기반 HIL 시뮬레이션

#### 5. 결론

실제 환경에서의 드론 테스트는 비용이 크고 파손의 위 험이 있어 사전에 시뮬레이션을 통해 사전에 검증을 하는 것이 중요하다. 그러나 현재 시뮬레이션 환경에서는 외부 센서를 활용하는 드론의 검증이 어렵다. 따라서 본 논문에 서는 외부 센서의 로그 정보를 활용해 확장된 HIL 시뮬레 이션 기법을 제안했다. 제안한 기법은 외부 센서 데이터 입력기로 로그로부터 검증에 적합한 데이터를 얻어내 HIL 시뮬레이션 검증에 사용한다. 이렇게 얻은 데이터는 반복 검증이나 다른 검증에 재사용하여 테스트 비용을 줄일 수 있다.

※ 본 연구는 과학기술정보통신부 및 정보통신기획평가원 의 SW중심대학사업의 연구결과로 수행되었으며 (2015-0-00912) 또한 2017년도 정부(교육부)의 재원으로 한국연구재단의 지원을 받아 수행된 연구임 (No.NRF-2017R1D1A3B04035880).

#### 참고문헌

- [1] Xue Pengbo, Jin Guodong, Lu Libin, Tan Lining and Ning Jigan, "The key technology and simulation of UAV flight monitoring system", IEEE Advanced Information Management, Communicates, Electronic and Automation Control Conference, pp. 1551-1557, 2016
- [2] Mitsuru Enomoto and Yoshio Yamamoto, "Modelling, simulation and navigation experiments of Unmanned Aerial Vehicle", IEEE International Conference on Mechatronics and Automation, pp. 482-487, 2015
- [3] Jiao Yong-kang, Chen Yong and Tang Daquan, "Design of an UAV simulation training and assessment system based on Unity3D", IEEE International Conference on Unmanned Systems, pp.

163-167, 2017

- [4] DJI Simulator, Retrieved from https://www.dji.com/ kr/simulator
- [5] PX4 Software, Retrieved from https://px4.io/
- [6] Gazebo Simulator, Retrived from http://gazebosim.or g/
- [7] jMavSim, Retrived from https://github.com/PX4/jMA VSim
- [8] Seung-hyeon Cheon, Seok-wun Ha and Yong-ho Moon, "Hardware-in-the-loop simulation platform for image-based object tracking method using small UAV", IEEE/AIAA 35<sup>th</sup> Digital Avionics Systems Conference, pp. 1-5, 2016
- [9] Qing Bu, Fuhua Wan, Zhen Xie, Qinhu Ren, Jianhua Zhang and Sheng Liu, "General simulation platform for vision based UAV testing", IEEE International Conference on Information and Automation, pp. 2512-2516, 2015
- [10] Artur Sagitov and Yuri Gerasimov, "Towards DJI Phantom 4 Realistic Simulation with Gimbal and RC Controller in ROS/Gazebo Environment", International Conference on Developments in eSystems Engineering, pp. 262-266, 2017
- [11] Rendy Wandarosanza, Bambang Riyanto Trilaksono and Egi Hidayat, "Hardware-In-the-Loop Simulatio n of UAV hexacopter for Chemical Hazard monitor ing mission", International Conference on System E ngineering and Technology, pp. 189-193, 2016